AutoCAD 2010

- 13 ISBN 9787111289869
- 10 ISBN 7111289862

出版时间:2010-1

页数:304

版权说明:本站所提供下载的PDF图书仅提供预览和简介以及在线试读,请支持正版图书。

#### www.tushu000.com

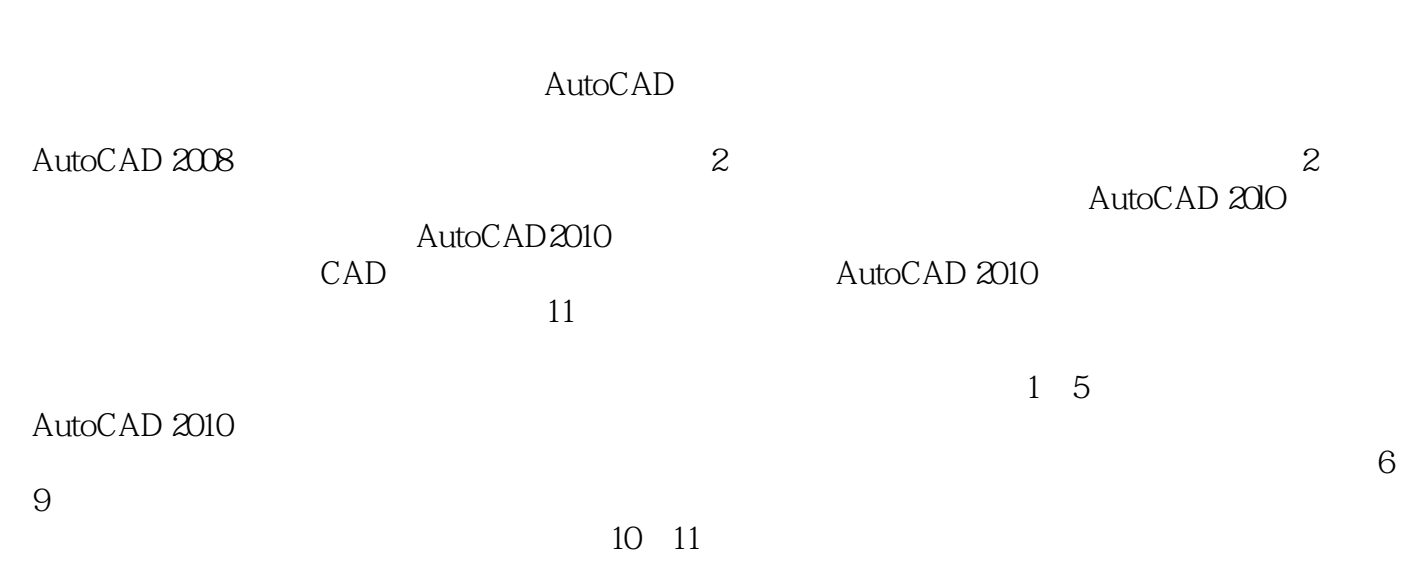

 $\tilde{a}$ 

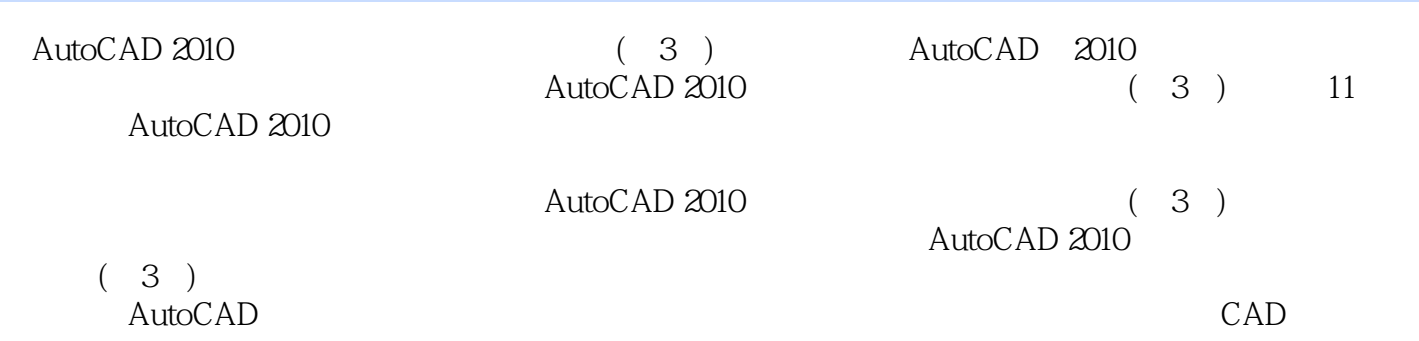

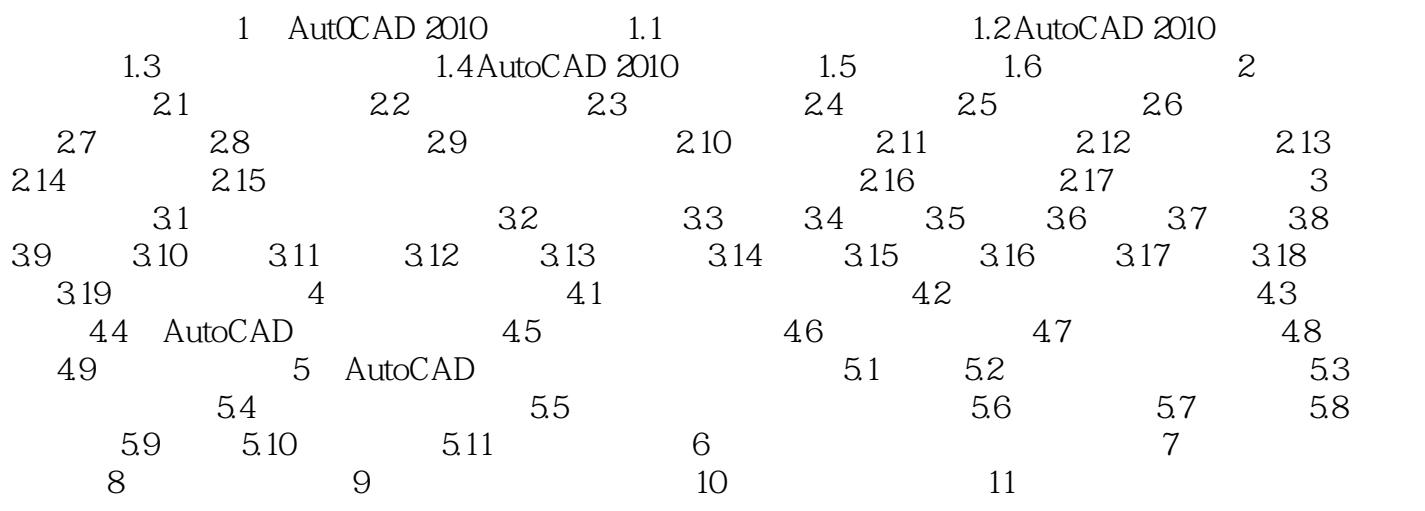

AutoCAD 2012 4

1、好书!非常满意!  $2<sub>0</sub>$  $3 \thinspace$  $4\,$ 

5、合理的知识体系和学习流程,机械设计专业基础知识与AutoCAD软件操作紧密结合,汇集教学培

 $\wedge$  AutoCAD

本站所提供下载的PDF图书仅提供预览和简介,请支持正版图书。

:www.tushu000.com